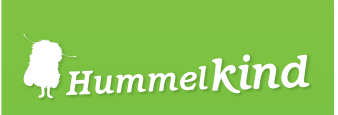

## *Schmerzbarometer*

*Hast du im Moment Schmerzen? Wenn ja, wie stark?*

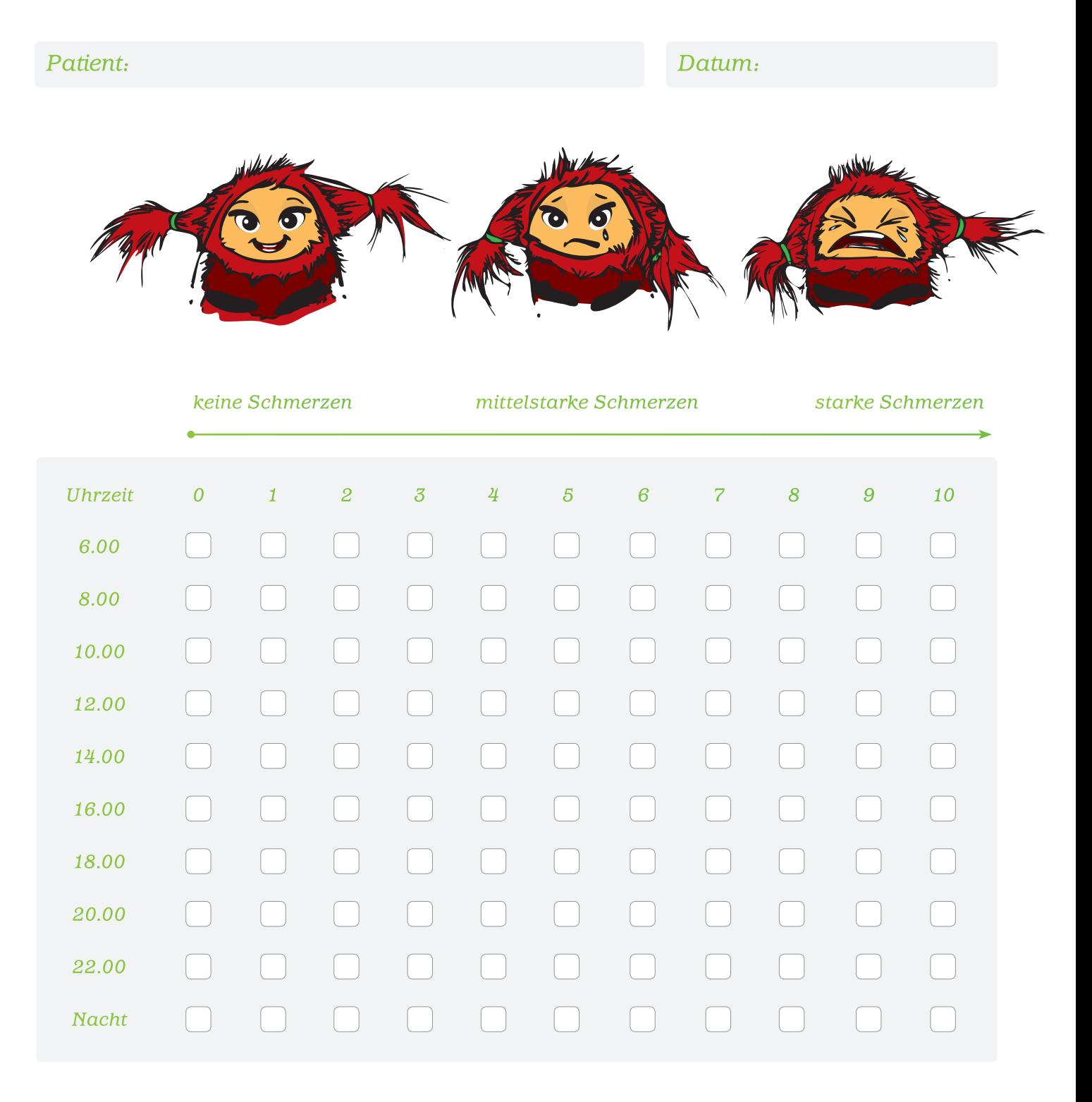

## *Bitte gib zu jeder Uhrzeit an, ob du Schmerzen hast und wenn ja, wie stark sie sind.*

*Wenn du zum Beispiel 10.00 Uhr keine Schmerzen hast, kreuzt du das Kästchen 0 in der Zeile an. Hast du starke Schmerzen, kreuzt du das Kästchen 10 an. Sind deine Schmerzen mittelstark, machst du ein Kreuzchen bei einer Zahl zwischen 4 und 7.*